# Cheatography

## GHC and RTS Options Cheat Sheet

by nash via cheatography.com/2497/cs/672/

**Flow of Time Profiling**

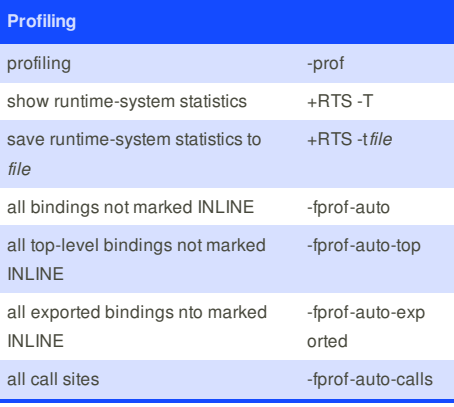

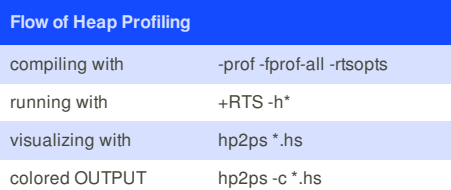

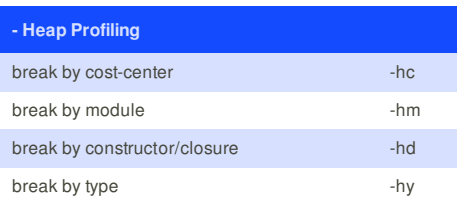

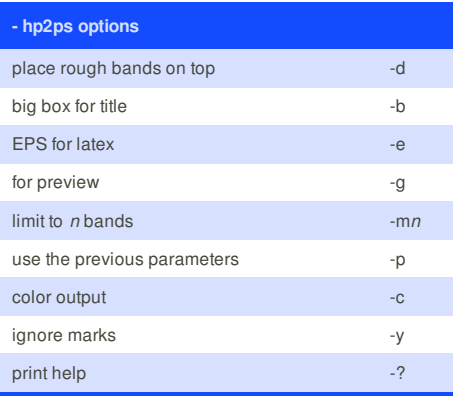

## **Cheatographer**

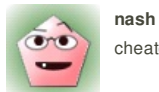

cheatography.com/nash/

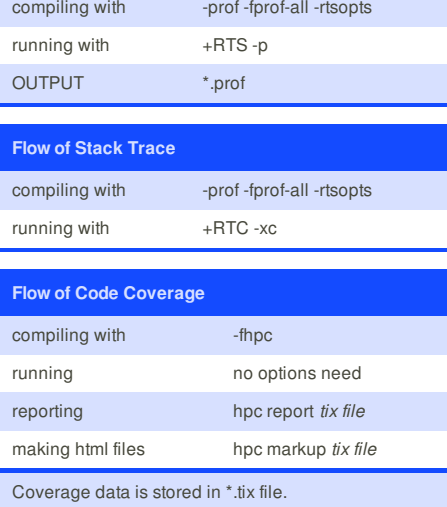

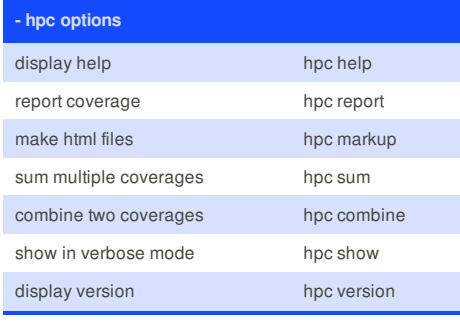

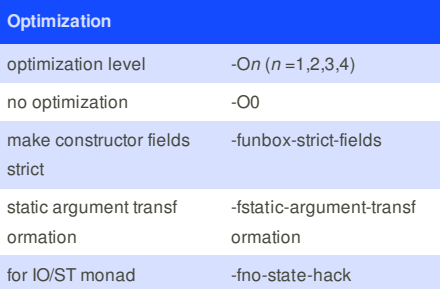

This cheat sheet was published on 23rd November, 2012 and was last updated on 25th November, 2012.

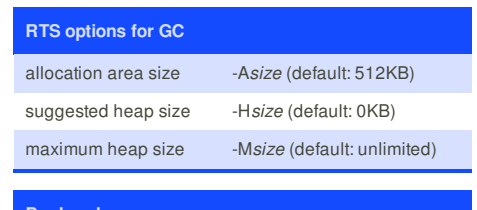

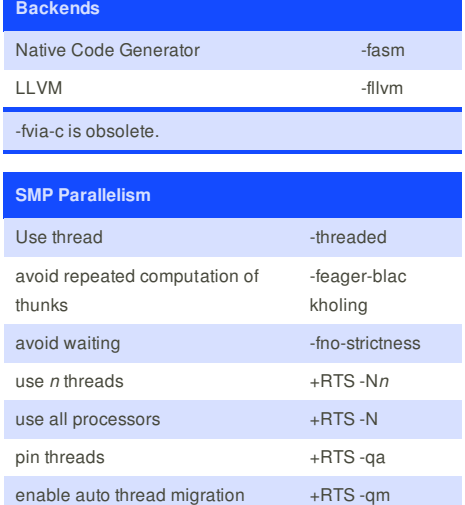

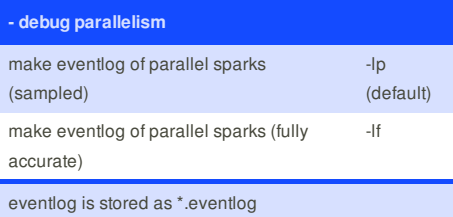

### **Sponsor**

**FeedbackFair**, increase your conversion rate today! Try it free! http://www.FeedbackFair.com